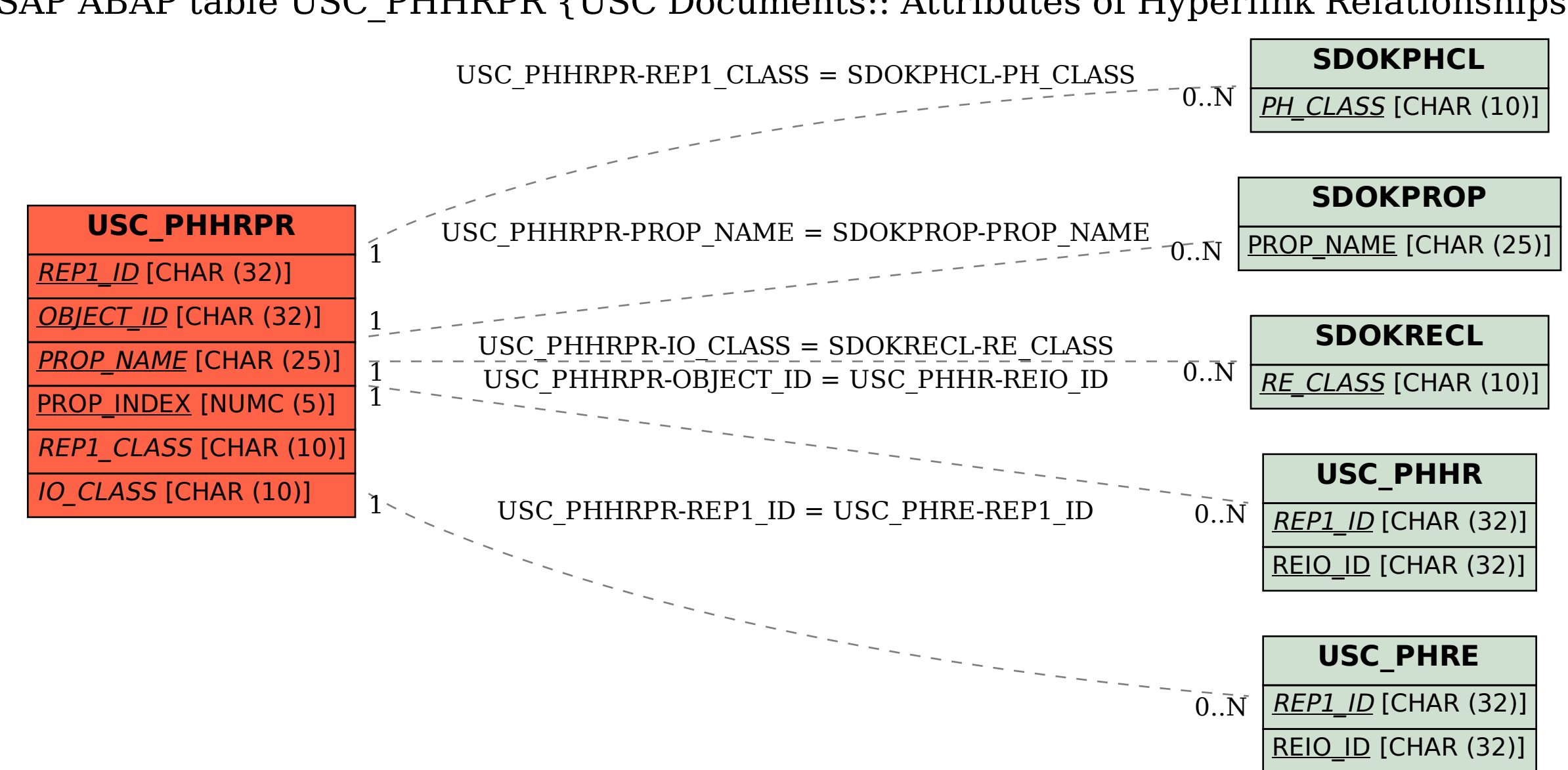

SAP ABAP table USC\_PHHRPR {USC\_Documents:: Attributes of Hyperlink Relationships}